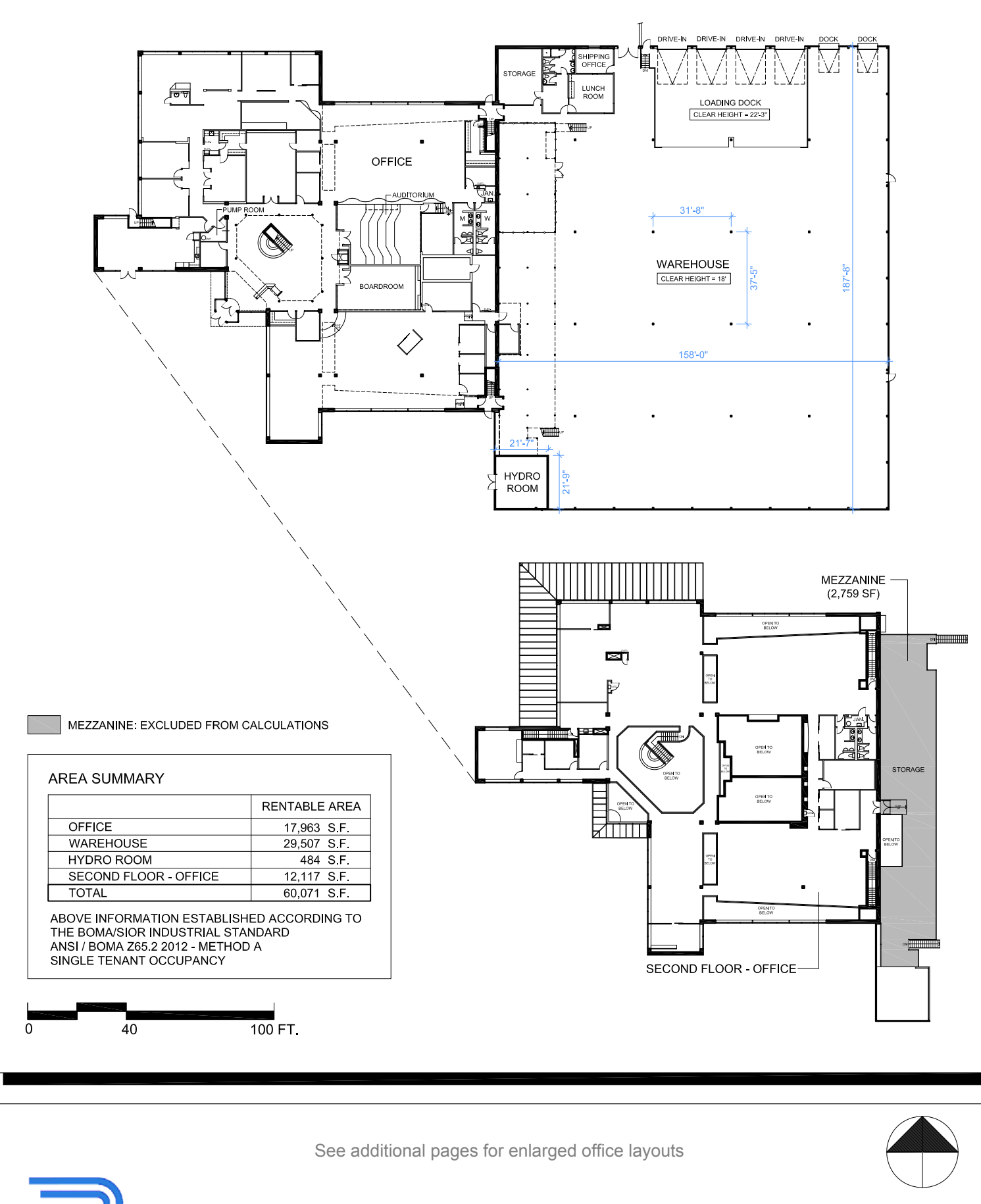

**PURE INDUSTRIAL** 

120 Valleywood Dr Markham, ON

Floor Plans - Area Summary

April 28, 2021 - 120Valleywood\_Record © 2021 Space Database Inc. All Rights Reserved

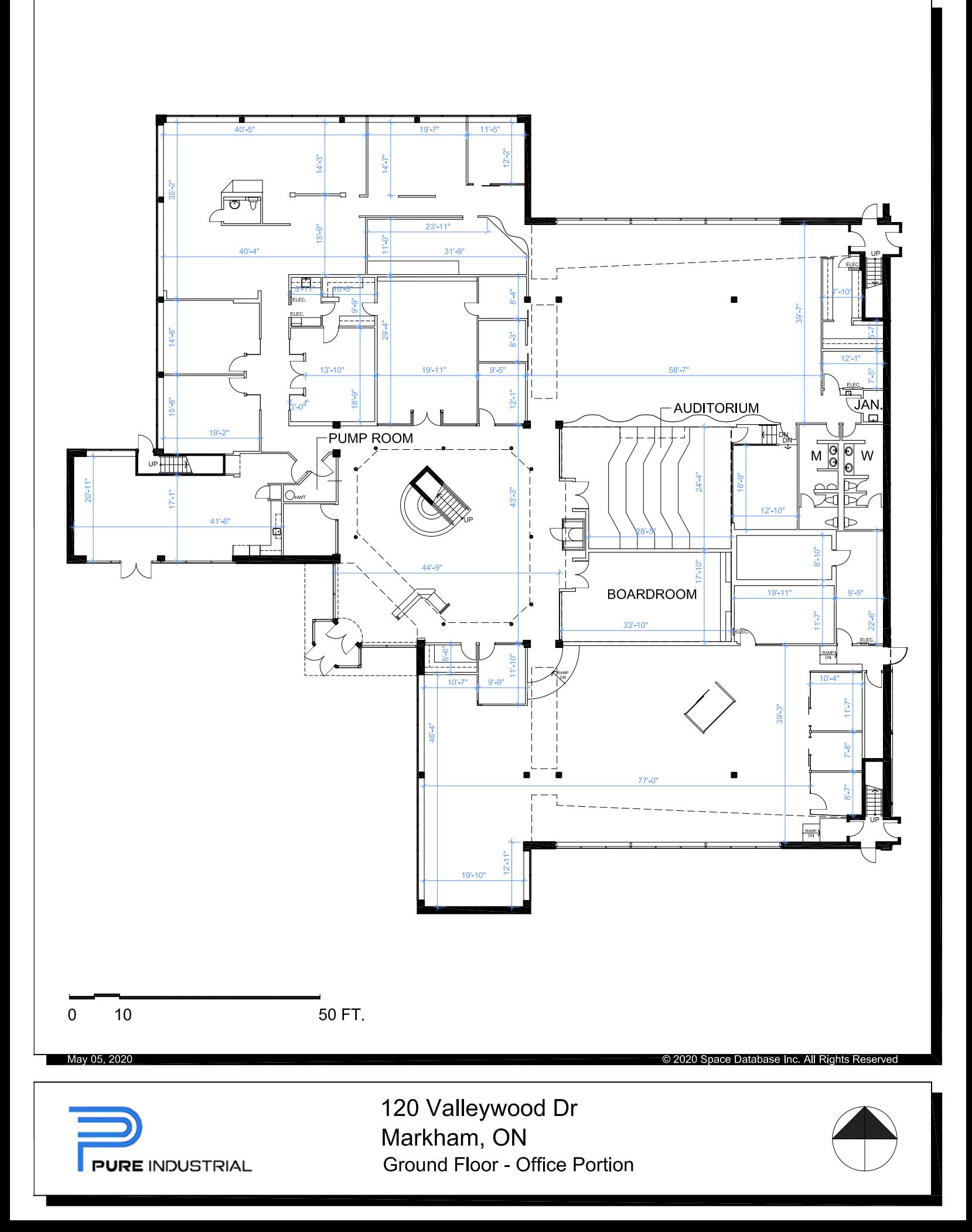

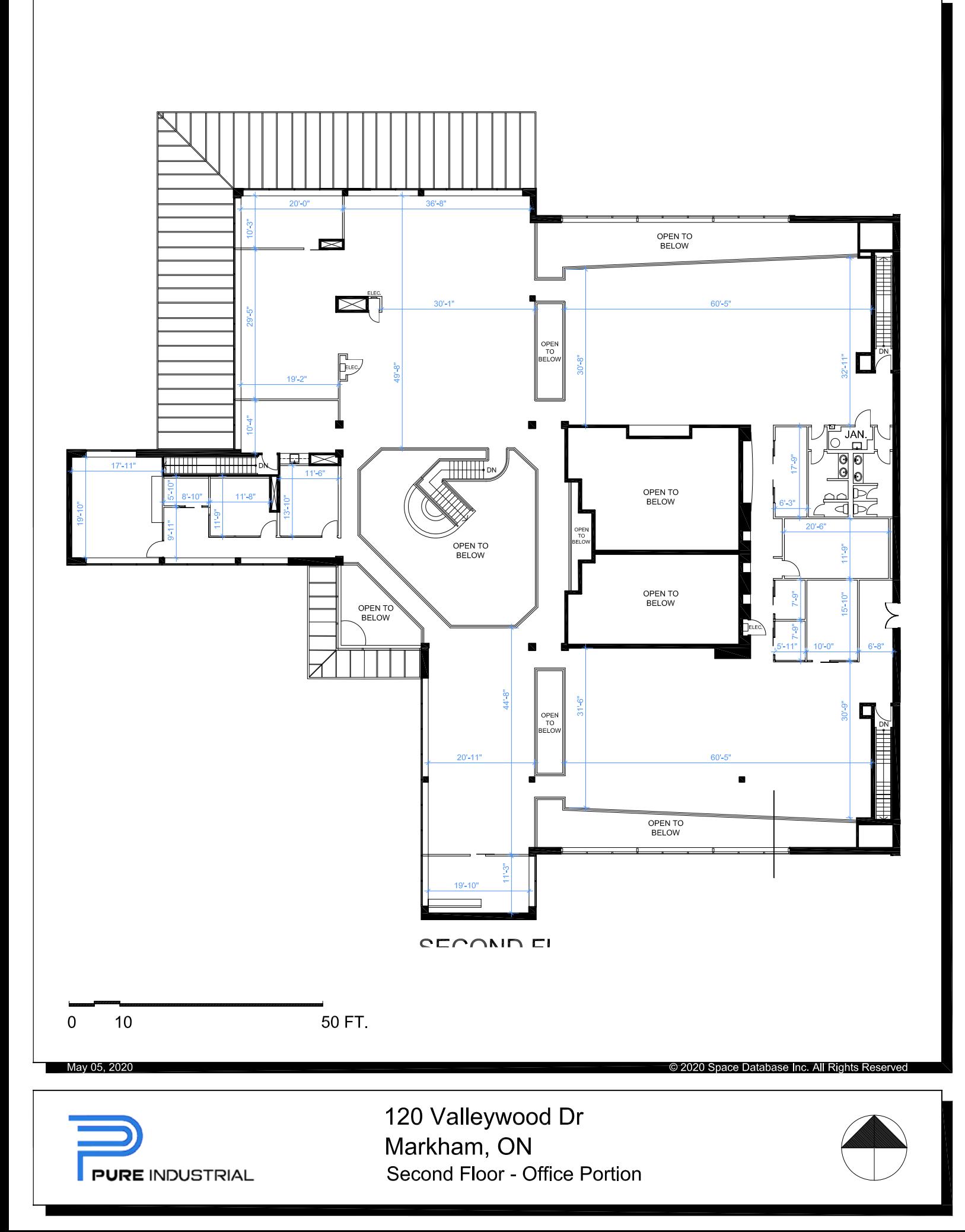